## **Svxlink via IoT MQTT Panel (Android) steuern**

in Arbeit …

Coming soon ..

From: [././](:/./) - **Wiki FM-Funknetz**

Permanent link: **[././doku.php?id=fm-funknetz:technik:iotmqtt-android&rev=1680940883](:/./doku.php?id=fm-funknetz:technik:iotmqtt-android&rev=1680940883)**

Last update: **08.04.2023 10:01**

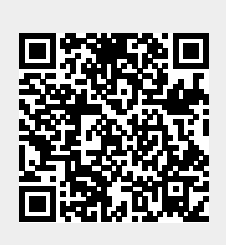